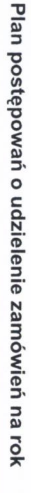

 $\sim$  $\circ$  $\boldsymbol{\mathsf{N}}$  $\overline{v}$ 

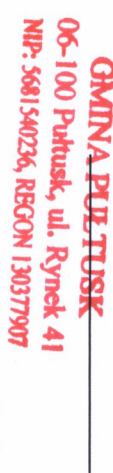

Wersja nr

 $\overline{\phantom{a}}$ 

Zamieszczony w Biuletynie Zamówień Publicznych w dniu 20.06.2022 nr 2022/BZP 00034711/04/P

(aktualizacja Planu zamieszczonego w Biuletynie Zamówień Publicznych; w dniu 11.05.2022 nr 2022/BZP 00034711/03/P)<sup>1</sup>

Zamawiający:

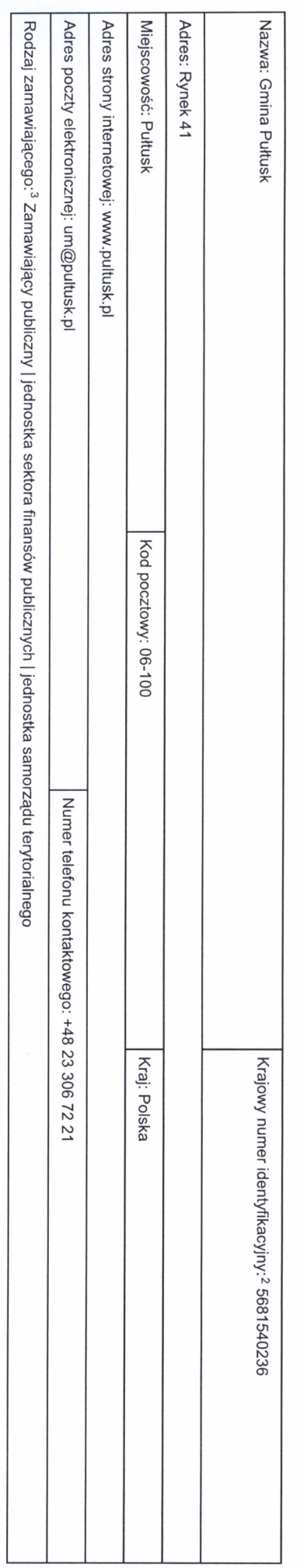

1 Należy wypełnić w przypadku aktualizacji Planu postępowań o udzielenie zamówień.

2 Numer NIP lub REGON.

3 Zamawiający publiczni, o których mowa w art 4 pkt 112 ustawy, oraz ich związki albo inny zamawiający. Należy wskazać rodzaj zamawiającego spośród następującej isty:

1) jednostka sektora finansów publicznej, w tywnorgan administracji rządowej (ochralnej potrojeg i częga i samoradu teronostka i moradu teryconostka teronostka samoradu teryconostka samoradu teryconostka samoradu teryconos

 $1.1.4$  $1.1.1$  $1.1.9$  $1.1.8$  $\sqrt{1.1}$  $1.1.6$  $1.1.5$  $1.1.3$  $1.12$ Pozycja<br>Planu  $\rightarrow$ Szygówek. Pułtusk - etap I: budowa PSZOK Pułtusku Rozbudowa Przedszkola nr 5 w ul. Zaułek w Pułtusku. Pułtusku oraz Rozbudowa odcinka ul. skrzyżowaniem z ul. Sukienniczą w Wyszkowską z ul. Sukienniczą wraz ze Budowa drogi łączącej ul. Budowa, przebudowa i adaptacja Szkoły Podstawowej nr 1 w Pułtusku zagospodarowania odpadów w gminie Sukienniczej wraz ze skrzyżowaniem magazynowych dla potrzeb stacj budynku UM w Pułtusku od I piętra powietrza na terenie Gminy Pułtusk Redukcja emisji zanieczyszczeń MOSiR w Pułtusku. obiektów sportowych na terenie Remont elewacji budynku Publicznej Przebudowa drogi w miejscowości Rozwój form selektywnej zbiórki i Płocochowo Budowa utwardzonych placów Malowanie elewacji zewnętrznej ochrona zabytków przeładunkowej w miejscowości ZÁMZM Przedmiot zamówienia  $\sim$ podstawowym na podstawie: art. 275 pkt 3 473 744,00 PLN podstawowym na podstawie: art. 275 pkt | 200 000,00 PLN 1 ustawy Zamówienie udzielane jest w trybie Zamówienie udzielane jest w trybie podstawowym na podstawie: art. 275 pkt 535 680,00 PLN Zamówienie udzielane jest w trybie podstawowym na podstawie: art. 275 pkt podstawowym na podstawie: art. 275 pkt 8 176 777,00 PLN ust. 1 pkt 11 ustawy art. 305 pkt 1 ustawy w zw. z art. 214 zamówienia z wolnej ręki na podstawie: 2 ustawy podstawowym na podstawie: art. 275 pkt 170 000,00 PLN Zamówienie udzielane jest w trybie podstawowym na podstawie: art. 275 pkt 461 070,00 PLN Zamówienie udzielane jest w trybie podstawowym na podstawie: art. 275 pkt 6 000 000,00 PLN Zamówienie udzielane jest w trybie 1 ustawy 1 ustawy Zamówienie udzielane jest w trybie Zamówienie udzielane jest w trybie Zamówienie udzielane jest w trybie 1 ustawy Amessn L 1 ustawy 1 ustawy Przewidywany tryb albo procedura udzielenia zamówienia<sup>4</sup>  $\rightarrow$  $\omega$  $\cdot$  $\overline{\lambda}$  $\circ$  $\omega$  $\circ$  $\overline{\phantom{0}}$ 1040 528,00 PLN 450 000,00 PLN  $\prec$ Orientacyjna wartość  $\overline{\omega}$ zamówienia<sup>5</sup>  $\subset$  $\overline{4}$  $\Box$  $\circ$  $\leq$  $\Gamma$  $\triangleright$ Przewidywany termin wszczęcia II kwartał II kwartał II kwartał IV kwartał **Kwartał Kwartał** I - II kwartał **Kwartal** kwartał  $\overline{z}$  $\overline{m}$ postępowania<sup>6</sup> **ហ** Informacje dodatkowe<sup>7</sup>  $\circ$ Informacja na temat aktualizacji<sup>8</sup>  $\overline{\phantom{0}}$ 

1. Zamówienia o wartości mniejszej niż progi unijne

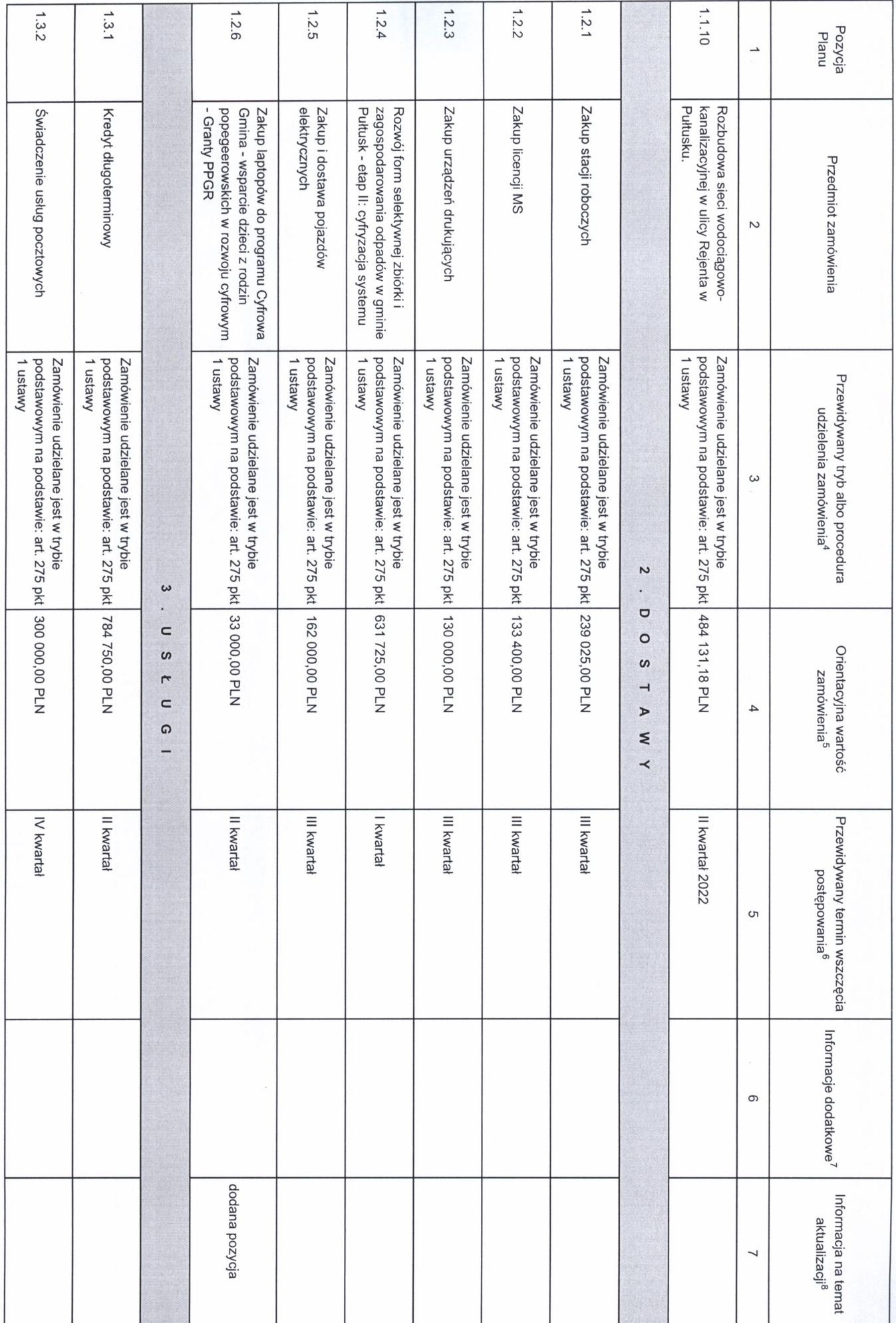

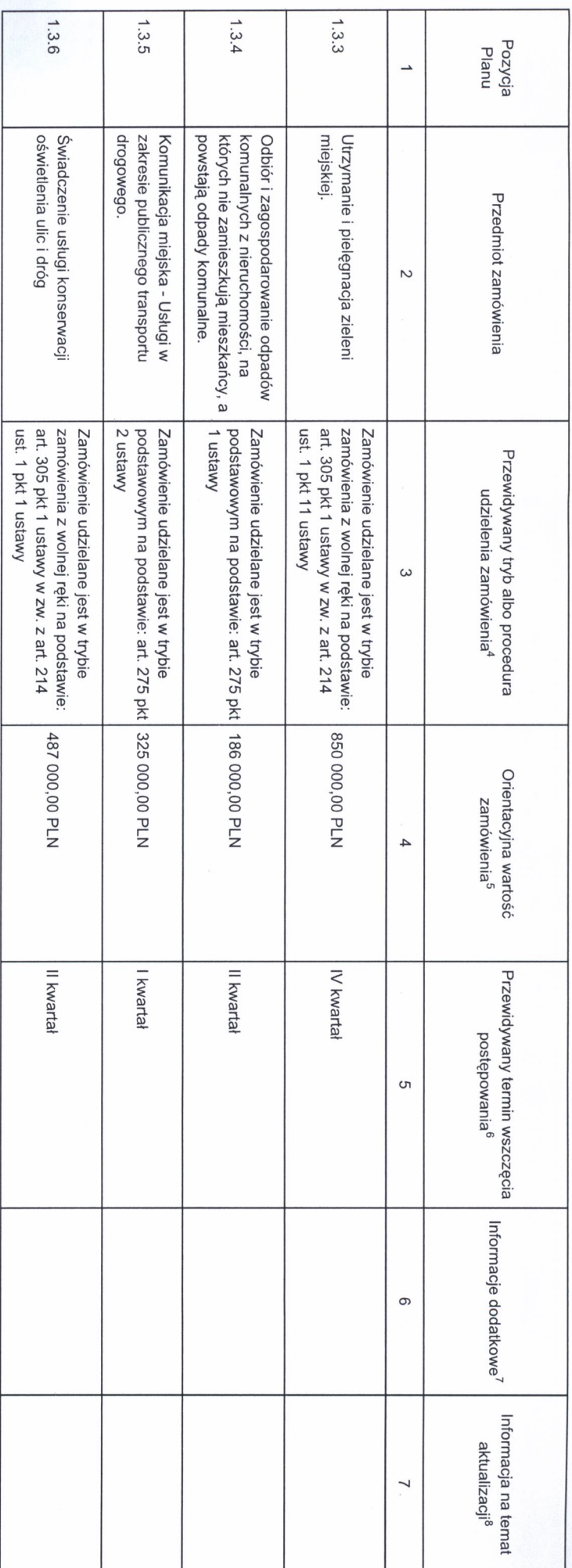

<sup>4</sup> Należy wskazać spośród następującej listy tryb albo procedurę udzielania zamówień:

1) rlyb podstawowy - bez negocjacji (art. 275 pkt 1 ustawy);<br>2) tryb podstawowy - negocjacje fakultatywne (art. 275 pkt 2 ustawy);<br>4) partnerstwo innowacyjne;<br>6) negocjacje bez ogłoszenia;<br>6) zamówienie z wolnej ręki;<br>6) z

8) umowa ramowa. 7) konkurs;

5 Należy podać kwotę bez podatku od towarów i usług.

<sup>6</sup> Należy wskazać w ujęciu miesięcznym lub kwartalnym w danym roku kalendarzowym.

 $^7$  Zamawiający może zamieścić inne dodatkowe informacje dotycząc, np. wstępnych, konswacyjnych zamówień, zrównoważonych zamówień (uwzględniających aspekty społeczne, aspekty środowiskowe).

<sup>8</sup> Należy wskazać czy aktualizacja polega na: zmianie, dodaniu lub rezygnacji z pozycji planu.

2. Zamówienia o wartości równej lub przekraczającej progi unijne

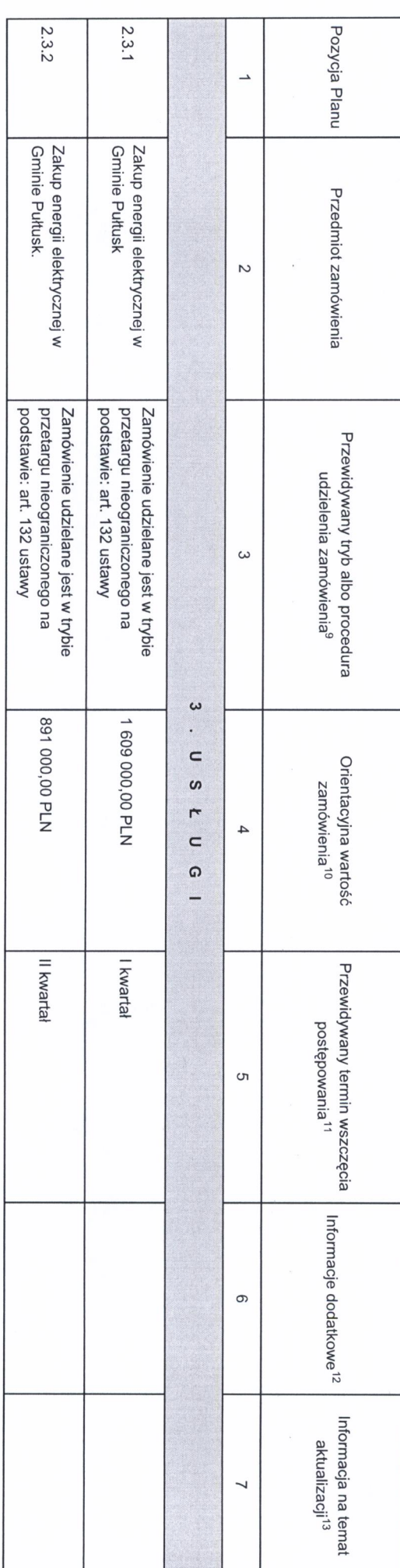

9 Należy wskazać spośród następującej listy tryb albo procedurę udzielania zamówień:

Wajciech Gregoraccechy

**SURMISTRZ** 

1) przełarg nieograniczony;<br>3) negocjacja z ogłoszeniem;<br>4) dialog konkurencyjny;<br>4) dialog konkurencyjny;<br>6) partnerstwo innowacyjne;<br>7) zamówjacji esz ogłoszenia;<br>8) umrowa ramowa;<br>9) umrowa ramowa;

10) dynamiczny system zakupów.

10 Należy podać kwotę bez podatku od towarów i usług.<br>.

11 Należy wskazać w ujęciu miesięcznym lub kwartalnym w danym roku kalendarzowym.

12 Zamawiający może zamieścić inne dodatkowe informacje dotyczące, np. wstępnych konstorych, zamówień, zrównoważonych zamówień (uwzględniających aspekty społeczne, aspekty środowiskowe)

13 Należy wskazać czy aktualizacja polega na: zmianie, dodaniu lub rezygnacji z pozycji planu.